## SAP ABAP table /RPM/TS\_FIN\_EXCEL\_DTL {Fixed Fin planning details of each group(row) in Excel Sheet}

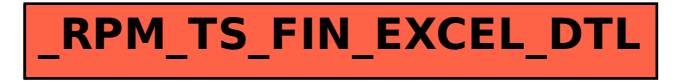